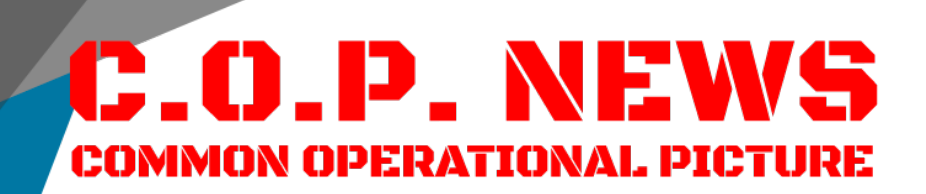

## **LifeRing Introduces Streaming Video**

LifeRing now internally processes full motion video inputs from fixed site video IP cameras, unmanned aerial systems drones, built-in PC cameras and Android devices. These video streams are then available to be viewed by any other Android or Windows LifeRing user by simply tapping the symbol associated with the camera.

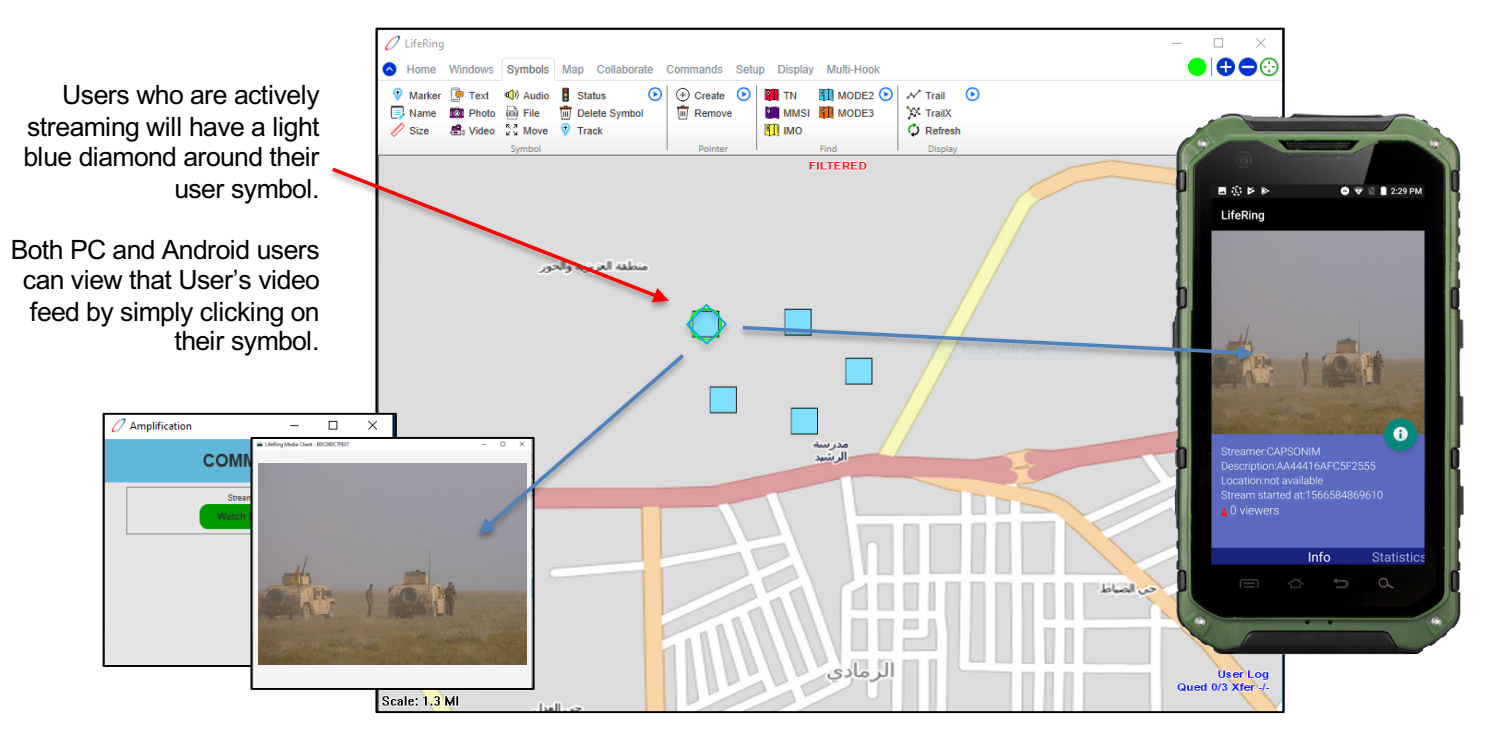

A LifeRing-enabled PC can be set up as a Media Command Center with the ability to simultaneously display multiple streams in a single monitor creating a real-time, visual component to the Common Operational Picture. The operator can click on the video to see the symbol that is transmitting it or click on the symbol to view the video associated with it.

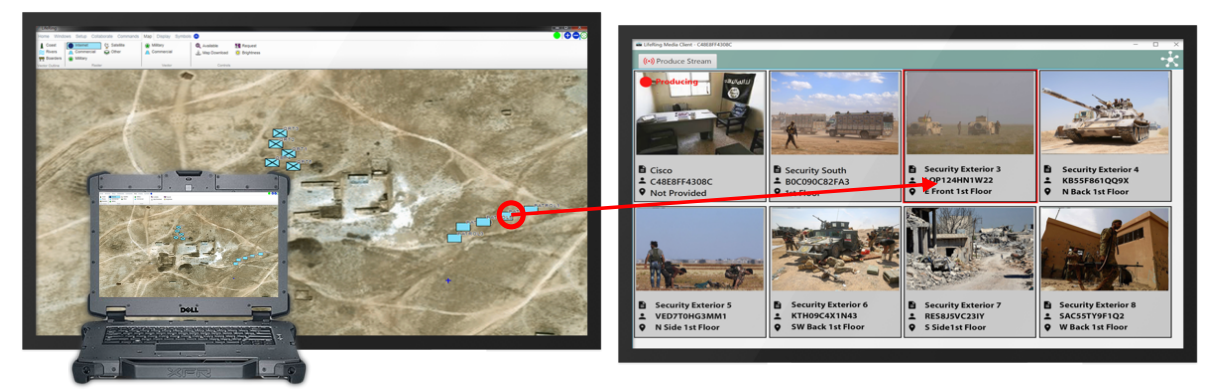

## LifeRing – Complete, Affordable C4I Everywhere!

To download an evaluation copy of LifeRing, go to: www.agisinc.com/download or email u[s at support@agisinc.c](mailto:support@agisinc.com)om. All other inquiries, please contact Jason A'Hearn [jahearn@agisinc.c](mailto:jahearn@agisinc.com)om or Cap Beye[r at beyerm@agisinc.c](mailto:beyerm@agisinc.com)om or by phone at 561-744-3213.

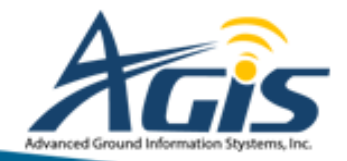

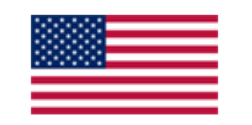

Developed in the USA by US Citizens.